viadrinicum

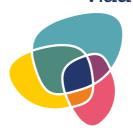

## Application form

## Transsectoral Lab on (Post-)Migration: (Dis-)Integrative Encounters

Organised by: European University Viadrina, Frankfurt (Oder)

Place: online with offline workshop activities in participants' countries of residence

Dates: 17 – 30 August 2020

| 1. Personal data:         |                    |              |  |
|---------------------------|--------------------|--------------|--|
| Surname, Name:            |                    |              |  |
| Date of birth:            |                    |              |  |
| Status:                   | BA student         | NGO activist |  |
|                           | MA student         | Artist       |  |
|                           | PhD candidate      |              |  |
| Organisation/University:  | :                  |              |  |
| Country and city of resid | dence:             |              |  |
| Citizenship:              |                    |              |  |
| Languages (fluent – adva  | anced – beginner): |              |  |
|                           | 1.                 |              |  |
|                           | 2.                 |              |  |
|                           | 3.                 |              |  |
|                           | 4.                 |              |  |

| 2. Short summary of your studies/professional activities (not more than 750 characters):                                                                                                    |
|----------------------------------------------------------------------------------------------------|
|                                                                                                    |
|                                                                                                    |
|                                                                                                    |
|                                                                                                    |
|                                                                                                    |
|                                                                                                    |
| 3. Curriculum vitae (not more than 2000 characters):                                                                                                    |
|                                                                                                    |
|                                                                                                    |
|                                                                                                    |
|                                                                                                    |
|                                                                                                    |
|                                                                                                    |
|                                                                                                    |
|                                                                                                    |
|                                                                                                    |
|                                                                                                    |
|                                                                                                    |
|                                                                                                    |
|                                                                                                    |
|                                                                                                    |
|                                                                                                    |
|                                                                                                    |
|                                                                                                    |
| 4. Besides the academic part, participants of the school will also be able to develop their own small projects in the framework of three workshops. Which <u>one</u> would you like to apply for?                         |
| Art.Lab (Exploring the topics of (post-migration) by artistic means.)                                                                                                    |
| Research.Lab (Doing field research on migration and mobility.)                                                                                                    |
| Doc.Lab (Shooting a short film) [Please, note, that you will have to take care of your own camera (mobile,                                                                                                    |
| photo or film camera) and software, which you are comfortable using for cutting materials, etc. There is a lot of freeware available, so, please, prepare yourself. No introductory technical training will be provided.] |

| 5. What is the preliminary project idea that you woud like to develop during the Lab.Workshops? (not more than 500 characters): |  |  |
|----------------------------------------------------------------------------------------------------|--|--|
|                                                                                                    |  |  |
|                                                                                                    |  |  |
|                                                                                                    |  |  |
| 6. Your motivation to take part in Viadrinicum (not more than 2000 characters):                                                 |  |  |
|                                                                                                    |  |  |
|                                                                                                    |  |  |
|                                                                                                    |  |  |
|                                                                                                    |  |  |
|                                                                                                    |  |  |
|                                                                                                    |  |  |
|                                                                                                    |  |  |
|                                                                                                    |  |  |
|                                                                                                    |  |  |
|                                                                                                    |  |  |
|                                                                                                    |  |  |
| 7. How did you find out about Viadrinicum?                                                                                      |  |  |
|                                                                                                    |  |  |
|                                                                                                    |  |  |

Please download and fill in the form, save it and send it by 6 July 2020 as a PDF file to:

## viadrinicum@europa-uni.de

Thank you! You will get a response about the status of your application by 15 July 2020.